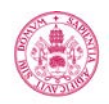

## **Proyecto/Guía docente de la asignatura**

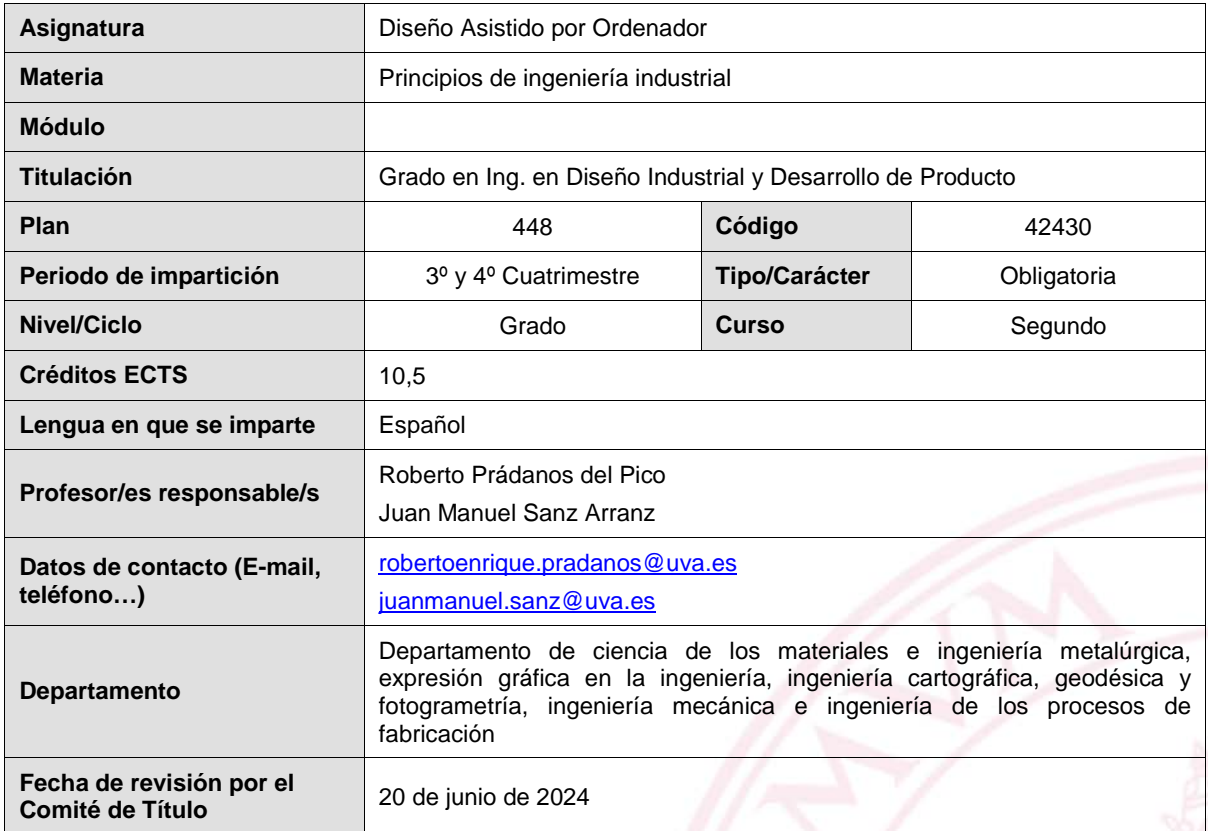

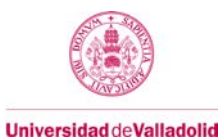

## **1. Situación / Sentido de la Asignatura**

Aplicación de las técnicas de Diseño Asistido por Ordenador al modelado sólido, al diseño con superficies, al diseño de ensamblajes y la creación de planos.

## **1.1 Contextualización**

El Diseño Asistido por Ordenador es en la actualidad una herramienta indispensable en el desarrollo de todo proyecto de Diseño Industrial. Se emplea en la creación, modificación, análisis y optimización de los diseños. Su función principal es la definición de la geometría del diseño y esta geometría es esencial para las actividades posteriores en las que se realizan tareas de ingeniería y fabricación.

Además, el empleo de sistemas de Diseño Asistido por Ordenador permite reducir el tiempo invertido en los ciclos de exploración, ya que facilitan la rápida modificación de los modelos y la inmediata visualización de los cambios producidos en el diseño.

## **1.2 Relación con otras materias**

La asignatura Diseño Asistido por Ordenador está estrechamente relacionada con las asignaturas Expresión Gráfica, de primer curso, y Dibujo Industrial, de segundo curso. En estas asignaturas el alumno aprende los fundamentos de la Geometría y de la Normalización en las representaciones técnicas. Los conocimientos geométricos se precisan para la restricción de los bocetos bidimensionales y para la conceptualización del modelado geométrico. El conocimiento de la Normalización en el Dibujo Técnico es obligado para la adecuada utilización del módulo de Creación de Planos que permiten documentar los diseños tridimensionales.

Igualmente, los conocimientos básicos de informática son trabajados por el alumno en Informática de primer curso.

## **1.3 Prerrequisitos**

Para una adecuada aplicación de las herramientas de Diseño Asistido por Ordenador se precisan unos conocimientos básicos de Informática junto con amplios conocimientos de Geometría y de Normalización en el Dibujo Técnico.

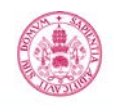

## **2. Competencias**

## **2.1 Generales**

- **CG1.** Capacidad de abstracción, análisis y síntesis
- **CG5.** Capacidad para aprender y trabajar de forma autónoma
- **CG6.** Capacidad de resolución de problemas
- **CG7.** Capacidad de razonamiento crítico/análisis lógico
- **CG8.** Capacidad de aplicar los conocimientos a la práctica
- **CG9.** Capacidad para trabajar en equipos de forma eficaz
- **CG10.** Capacidad para diseñar y desarrollar proyectos
- **CG11.** Capacidad para la creatividad y la innovación
- **CG15.** Capacidad para el manejo de especificaciones técnicas y la elaboración de informes técnicos

## **2.2 Específicas**

## **Competencias específicas. Conocimientos fundamentales**

- **CE-F-1** Cultura del proyecto: capacidad de adaptar la creatividad, las herramientas metodológicas y los conocimientos adquiridos a la resolución de problemas de diferente índole, relacionados con el desarrollo de producto.
- **CE-F-2** Gestión Proyectual e innovación.
- **CE-F-4** Fundamentos científico-técnicos.

## **Competencias específicas. Conocimientos académicos básicos**

- **CE-B-4** Conocimientos básicos sobre el uso y programación de los ordenadores, sistemas operativos, bases de datos y programas informáticos con aplicación en ingeniería.
- **CE-B-5** Capacidad de visión espacial y conocimiento de las técnicas de representación gráfica, tanto por métodos tradicionales de geometría métrica y geometría descriptiva, como mediante las aplicaciones de diseño asistido por ordenador.

## **Competencias específicas. Contenidos específicos de especialidad**

- 
- **CE-E-3** Realización de proyectos de diseño y desarrollo industrial**.** Capacidad para determinar los requerimientos formales y funcionales de un diseño y establecer los modelos necesarios para verificarlos**.**
- **CE-E-7** Capacidad de proyectar, visualizar y comunicar ideas.
- **CE-E-13** Capacidad de comprensión del espacio tridimensional, los elementos básicos que lo ocupan y las relaciones entre éstos.

# **Competencias específicas. Contenidos académicos nucleares**

- **CE-N-2** Conocimiento de la realidad industrial.
- **CE-N-3** Dominar conceptos de aplicaciones del diseño.
- **CE-N-10** Capacidad para diseñar, redactar y dirigir proyectos relacionados con la especialidad.
- **CE-N-12** Capacidad para la redacción e interpretación de documentación técnica.

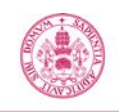

## **3. Objetivos**

- Conocer la aplicación del Diseño Asistido por Ordenador como herramienta de trabajo en el desarrollo de proyectos de diseño industrial, su gestión y su interacción con las demás fases del proceso productivo.
- Adquirir una visión integral de la estructura, técnicas de interacción, funcionalidad, utilidad, limitaciones y grado de aplicación práctica de los actuales sistemas de diseño asistido por ordenador.
- Aprender a generar modelos sólidos correctamente parametrizados y con los bocetos de base completamente restringidos de cualquier pieza de carácter industrial.
- Crear ensamblajes aplicando adecuadamente las restricciones de ensamblaje.
- Analizar la validez de conjuntos desde el punto de vista geométrico y funcional.
- Crear planos de definición de cualquier pieza o conjunto conforme a las normes UNE e ISO Vigentes.
- Iniciarse en el diseño de modelos geométricos complejos basados en superficies avanzadas.
- Conocer procedimientos de desarrollo de proyectos de diseño trabajando en equipo con Catia V5-6.
- Fundamentar la iniciación al proceso de diseño.
- Conocer y aplicar las técnicas de ingeniería gráfica.

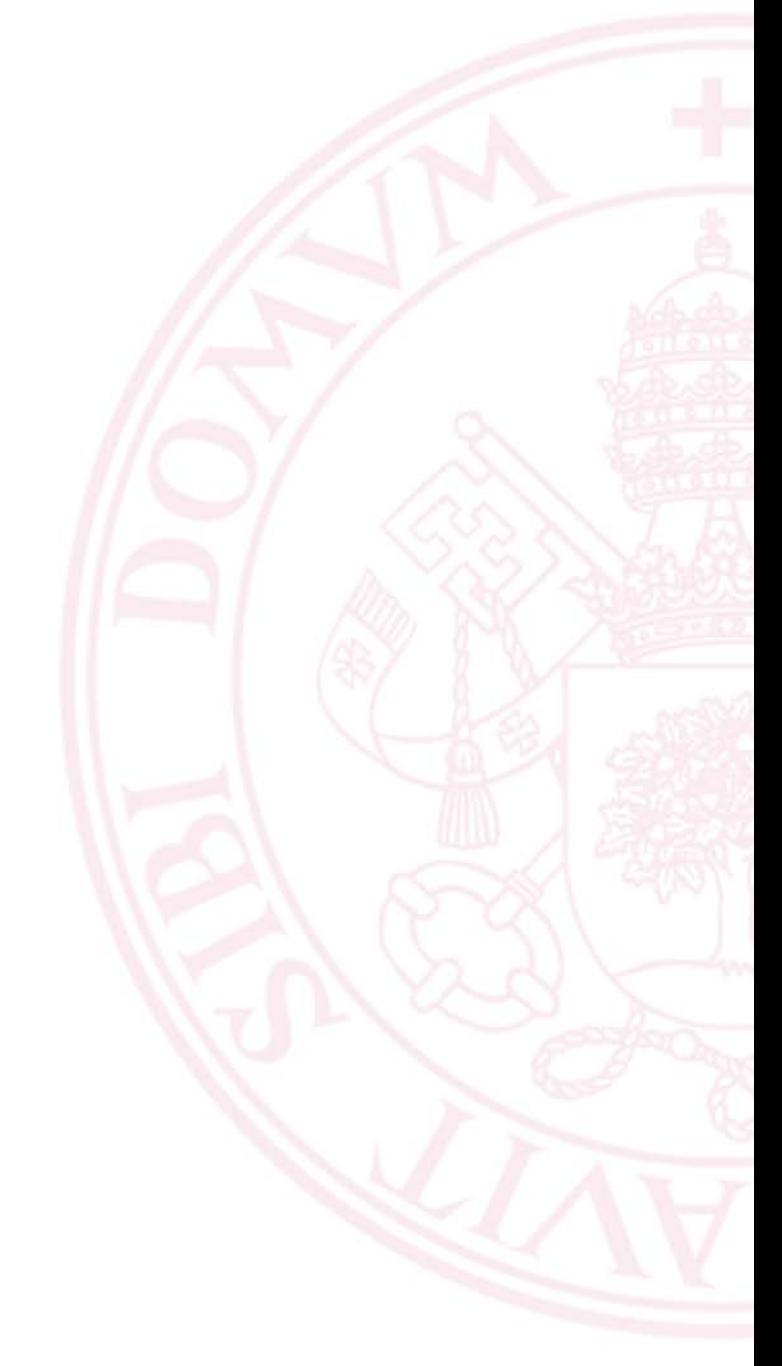

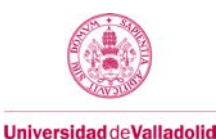

## **Bloque 1: Modelado Sólido**

**Carga de trabajo en créditos ECTS:** 4,5

## **a. Contextualización y justificación**

Este es un bloque temático eminentemente práctico, centrado en el aprendizaje de las técnicas fundamentales de modelado sólido de piezas en 3D con Catia V5-6, que es uno de los sistemas de CAD más avanzados y empleados en el ámbito del diseño industrial y del diseño mecánico.

#### **b. Objetivos de aprendizaje**

- Dominar los conceptos y herramientas fundamentales del Sistema Catia V5-6 comunes a todos los módulos de aplicación.
- Aprender a generar con Catia V5-6 modelos sólidos correctamente parametrizados y con los bocetos de base completamente restringidos de cualquier pieza de carácter industrial.
- Adquirir, desarrollar y aplicar eficazmente métodos de diseño de piezas, aprendiendo a valorar su validez.
- Aplicar conceptos geométricos en el diseño de piezas.

## **c. Contenidos**

Tema 1: Introducción a Catia V5-6

Inicio de una sesión de trabajo. Interface del sistema. Funciones del mouse. Herramientas de visualización. Selección de elementos.

Tema 2: Bocetos planos. Sketcher

Creación y edición de geometría 2D. Aplicación de restricciones geométricas y dimensionales. Herramientas de análisis de bocetos. Ejercicios de creación y restricción de bocetos.

Tema 3: Modelado sólido.

Creación de elementos de referencia.

Operaciones de modelado basadas en bocetos: extrusión, revolución, barrido, agujeros, nervios, sólidos por multisección, …

Operaciones de acabado: redondeos, chaflanes, desmoldeos, vaciados, roscas, etc. Transformación de sólidos: translación, rotación, simetría, copia, matrices , escalar, … Operaciones basadas en superficies.

Trabajo con varios cuerpos. Restricciones geométricas en 3D. Operaciones booleanas. Propiedades gráficas de los elementos geométricos.

Aplicación de materiales a sólidos.

Diseño con fórmulas y tablas de parámetros.

Mediciones en la geometría.

Ejercicios de modelado de piezas.

#### **d. Métodos docentes**

Aprendizaje basado en problemas.

## **e. Plan de trabajo**

- Explicación de los comandos del sistema a través de ejemplos de modelado sólido.
- Creación de modelos sólidos de piezas por parte de los alumnos en las clases de prácticas. Exposición de los métodos de generación de los modelos y análisis de los mismos.
- Al margen de las clases presenciales, el estudiante habrá de realizar una serie de prácticas programadas de modelado que habrá de tener completadas en las fechas establecidas.

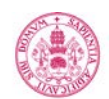

## **f. Evaluación**

- Se realizarán una evaluación continuada mediante las prácticas de modelado de piezas que se efectúan en clase y las programadas para que el alumno realice de manera autónoma al margen de las clases de prácticas. A todos los alumnos se les corregirá y calificará un mínimo de una práctica por bloque temático.
- Para los alumnos que no se acojan al sistema de evaluación continua, o que deseen mejorar la calificación obtenida por este procedimiento, podrán presentarse a exámenes prácticos con ordenador en las convocatorias establecidas como prueba única.

Criterios de evaluación:

- Aplicación del método de diseño más adecuado.
- Estructuración y designación de las operaciones de modelado geométrico en el árbol de especificaciones.
- Restricción completa y adecuada de los bocetos de base.
- Aplicación de los comandos más adecuados a cada operación de modelado geométrico.
- Adecuada parametrización del diseño que permita la edición de los modelos sin generar errores de actualización.

## **g Material docente**

## **g.1 Bibliografía básica**

- E. Torrecilla Insagurbe: "El Gran Libro de Catia". Editorial Marcombo, 3ª edición, 2018. https://almena.uva.es/permalink/34BUC\_UVA/eseo99/alma991006455899705774
- E. Torrecilla Insagurbe: "Catia V5: Módulos Part Design, Assembly Design y Drafting". Editorial Anaya Multimedia, 2018. https://almena.uva.es/permalink/34BUC\_UVA/eseo99/alma991005735339705774
- M. G. Del Rio Cidoncha, M. E. Martínez Lomas, J. Martínez Palacios, S. Pérez Díaz: "El libro de Catia V5. Módulos Part Design, Assembly Design y Drafting". Editorial Tébar, S.L. 2006. https://almena.uva.es/permalink/34BUC\_UVA/eseo99/alma991006622769705774
- J. Lambás: "Diseño Gráfico con CATIA Curso práctico con los módulos Sketcher y Part Desegin". Editorial RA-MA 2006. https://almena.uva.es/permalink/34BUC\_UVA/eseo99/alma991006816779705774

## **g.2 Bibliografía complementaria**

Sham Tickoo: "CATIA V5-6R2017 for Designers". DADCIM Technologies, USA 2017. https://almena.uva.es/permalink/34BUC\_UVA/eseo99/alma991005921349705774

## **g.3 Otros recursos telemáticos (píldoras de conocimiento, blogs, videos, revistas digitales, cursos masivos (MOOC), …)**

## **h. Recursos necesarios**

Videoproyector y equipos informáticos con sistema CATIA V5-6

## **i. Temporalización**

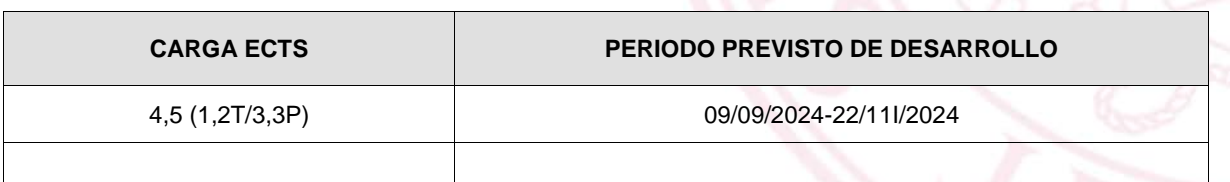

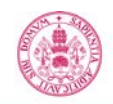

## **Bloque 2: Ensamblajes**

#### Carga de trabajo en créditos ECTS: 1

#### **a. Contextualización y justificación**

Cuando se tienen modeladas las distintas piezas de un mecanismo se han de insertar en un fichero de ensamblaje y establecer las relaciones entre piezas, a través de restricciones de ensamblajes.

También es posible definir la geometría de las piezas componentes de un mecanismo en contexto de ensamblaje, lo que permite establecer vinculaciones entre las geometrías de las distintas piezas.

Finalmente, sobre el ensamblaje es posible simular los movimientos de cada componente, detectar colisiones, interferencias, etc.

Por consiguiente, el bloque de ensamblajes es de obligado conocimiento en el desarrollo de todo proyecto de diseño industrial con herramientas CAD.

## **b. Objetivos de aprendizaje**

- Dominar la creación de ensamblajes, aplicando adecuadamente las restricciones de ensamblaje.
- Desarrollar capacidad de análisis de conjuntos desde el punto de vista geométrico y funcional.

#### **c. Contenidos**

#### Tema 4: Ensamblajes

Insertar los elementos de un ensamblaje. Inserción de elementos normalizados desde librerías. Aplicación de restricciones de ensamblaje. Movimiento de los componentes de un ensamblaje. Operaciones sobre los ensamblajes. Cortes. Agujeros. Extrusiones. Operaciones booleanas. Herramientas de análisis. Salvado de ensamblajes. Ejercicios de ensamblajes. Ensamblaje de los componentes del proyecto de diseño.

## **d. Métodos docentes**

- Aprendizaje basado en problemas y proyectos.

## **e. Plan de trabajo**

- Explicación de los comandos del sistema a través de ejemplos de ensamblaje.
- Partiendo de los modelos geométricos de piezas creadas en el bloque anterior, los alumnos crean en clases prácticas los correspondientes ensamblajes y analizan su validez desde el punto de vista geométrico y funcional.
- Al margen de las clases presenciales, el estudiante habrá de realizar una serie de prácticas programadas de diseño de ensamblajes que habrá de tener completadas en las fechas establecidas.

## **f. Evaluación**

- Se realizarán una evaluación continuada mediante las prácticas de ensamblajes que se efectúan en clase y las programadas para que el alumno realice de manera autónoma al margen de las clases de prácticas.
- Para los alumnos que no se acojan al sistema de evaluación continua, o que deseen mejorar la calificación obtenida por este procedimiento, podrán presentarse a exámenes prácticos con ordenador en las convocatorias establecidas como prueba única.

Criterios de evaluación:

- Aplicación de restricciones de ensamblaje.
- Posibilidades de simulación del mecanismo.

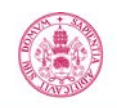

## **g Material docente**

## **g.1 Bibliografía básica**

- E. Torrecilla Insagurbe: "El Gran Libro de Catia". Editorial Marcombo, 3ª edición, 2018. https://almena.uva.es/permalink/34BUC\_UVA/eseo99/alma991006455899705774
- E. Torrecilla Insagurbe: "Catia V5: Módulos Part Design, Assembly Design y Drafting". Editorial Anaya Multimedia, 2018. https://almena.uva.es/permalink/34BUC\_UVA/eseo99/alma991005735339705774
- M. G. Del Rio Cidoncha, M. E. Martínez Lomas, J. Martínez Palacios, S. Pérez Díaz: "El libro de Catia V5. Módulos Part Design, Assembly Design y Drafting". Editorial Tébar, S.L. 2006. https://almena.uva.es/permalink/34BUC\_UVA/eseo99/alma991006622769705774
- J. Lambás: "Diseño Gráfico con CATIA Curso práctico con los módulos Sketcher y Part Desegin". Editorial RA-MA 2006. https://almena.uva.es/permalink/34BUC\_UVA/eseo99/alma991006816779705774

## **g.2 Bibliografía complementaria**

Sham Tickoo: "CATIA V5-6R2017 for Designers". DADCIM Technologies, USA 2017. https://almena.uva.es/permalink/34BUC\_UVA/eseo99/alma991005921349705774

**g.3 Otros recursos telemáticos (píldoras de conocimiento, blogs, videos, revistas digitales, cursos masivos (MOOC), …)**

#### **h. Recursos necesarios**

- Videoproyector y equipos informáticos con sistema CATIA V5-6

## **i. Temporalización**

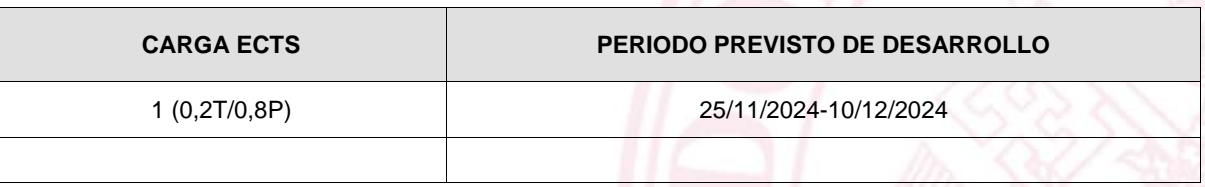

## **Bloque 3: Creación de planos**

Carga de trabajo en créditos ECTS:

## **a. Contextualización y justificación**

En este bloque se estudia el módulo de creación de planos de Catia V5-6.

Una vez que se tienen modelos tridimensionales de las piezas y creados los ensamblajes, el módulo de creación de planos genera de forma semiautomática toda la documentación necesaria para definir cada pieza o conjunto de cara a su fabricación. Estos planos están vinculados con los modelos tridimensionales, de manera que los cambios efectuados en el espacio 3D se observan en los planos mediante un único comando de actualización.

## **b. Objetivos de aprendizaje**

- Instruirse en la creación de planos de definición de piezas y planos de conjuntos, habilitándose para documentar cualquier pieza o conjunto conforme a las normes UNE e ISO Vigentes.

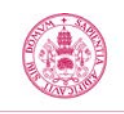

## **c. Contenidos**

Tema 5: Creación de planos

Hojas de dibujo. Cuadros de rotulación y despiece. Creación de vistas. Creación y edición de geometría. Creación de acotaciones. Creación de anotaciones. Representación de roscas y ejes. Gestión de hojas. Posicionamiento de los elementos del plano. Herramientas de apoyo al dibujo en plano. Impresión de planos. Ejercicios de aplicación.

## **d. Métodos docentes**

Aprendizaje basado en problemas y proyectos.

## **e. Plan de trabajo**

- Explicación de los comandos de creación de planos a través de ejemplos prácticos.
- Partiendo de los modelos geométricos de piezas creadas en los bloques anteriores, los alumnos crean en clases prácticas los correspondientes planos de documentación de las piezas y ensamblajes.
- Al margen de las clases presenciales, el estudiante habrá de preparar planos de documentación de las prácticas programadas.

#### **f. Evaluación**

- Se realizarán una evaluación continuada mediante las prácticas efectuadas en clase y las prácticas programadas.
- Para los alumnos que no se acojan al sistema de evaluación continua, o que deseen mejorar la calificación obtenida por este procedimiento, podrán presentarse a exámenes prácticos con ordenador en las convocatorias establecidas como prueba única.

Criterios de evaluación:

• Ejecución de planos técnicos de documentación de piezas y conjuntos conforme a las normas UNE e ISO Vigentes.

#### **g Material docente**

#### **g.1 Bibliografía básica**

- E. Torrecilla Insagurbe: "El Gran Libro de Catia". Editorial Marcombo, 3ª edición, 2018. https://almena.uva.es/permalink/34BUC\_UVA/eseo99/alma991006455899705774
- E. Torrecilla Insagurbe: "Catia V5: Módulos Part Design, Assembly Design y Drafting". Editorial Anaya Multimedia, 2018. https://almena.uva.es/permalink/34BUC\_UVA/eseo99/alma991005735339705774
- M. G. Del Rio Cidoncha, M. E. Martínez Lomas, J. Martínez Palacios, S. Pérez Díaz: "El libro de Catia V5. Módulos Part Design, Assembly Design y Drafting". Editorial Tébar, S.L. 2006. https://almena.uva.es/permalink/34BUC\_UVA/eseo99/alma991006622769705774

## **g.2 Bibliografía complementaria**

- Sham Tickoo: "CATIA V5-6R2017 for Designers". DADCIM Technologies, USA 2017. https://almena.uva.es/permalink/34BUC\_UVA/eseo99/alma991005921349705774

**g.3 Otros recursos telemáticos (píldoras de conocimiento, blogs, videos, revistas digitales, cursos masivos (MOOC), …)**

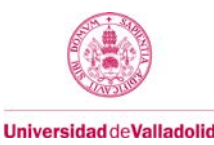

## **h. Recursos necesarios**

- Videoproyector y equipos informáticos con sistema CATIA V5-6

## **i. Temporalización**

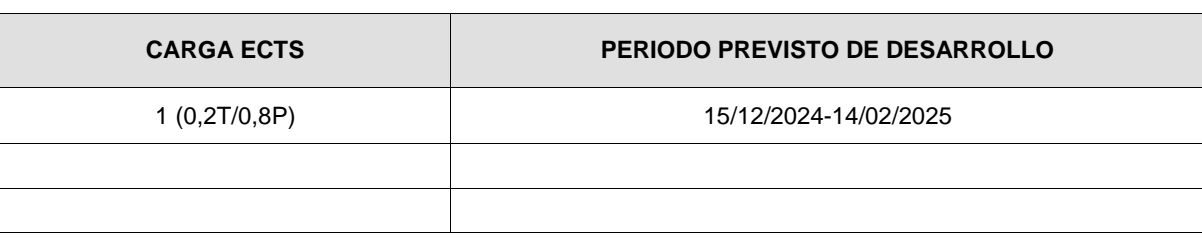

## **Bloque 4: Generación de curvas y superficies**

## **Carga de trabajo en créditos ECTS:** 4

## **a. Contextualización y justificación**

Este es un bloque temático eminentemente práctico, centrado en el aprendizaje de las técnicas fundamentales de modelado sólido de piezas en 3D con Catia V5-6, que es uno de los sistemas de CAD más avanzados y empleados en el ámbito del diseño industrial y del diseño mecánico.

Los sistemas de Diseño Asistido avanzados aparte de disponer de aplicaciones de modelado sólido también cuentan con aplicaciones basadas en superficies.

El diseño con superficies tiene varias aplicaciones. Por una parte, se utilizan superficies para crear contornos y formas que serían imposibles lograr con operaciones de modelado sólido. También se utilizan superficies para recortar cuerpos sólidos en una o más caras y para crear cuerpos sólidos por unión de varias superficies que delimitan un volumen cerrado.

Este bloque temático se comienza estudiando la generación de líneas avanzadas, ya que la mayoría de las operaciones de creación de superficies requieren previamente de la creación de las curvas que servirán como guías o secciones.

Seguidamente se analizan los comandos de generación de superficies y las herramientas de análisis.

Finalmente, se introducirá el procedimiento de desarrollo de un proyecto de diseño con Catia V5-6 trabajando en equipo

## **b . Objetivos de aprendizaje**

- Conocer los comandos de creación de curvas tridimensionales.
- Aplicar correctamente las operaciones de Catia V5-6 de generación de superficies.
- Adquirir, desarrollar y aplicar eficazmente métodos de diseño con superficies, aprendiendo a valorar su validez.
- Iniciarse en el diseño de modelos geométricos complejos basados en superficies avanzadas.
- Aplicar conceptos geométricos en el diseño de piezas.
- Aprender las técnicas de trabajo en equipo utilizando Catia V5-6.

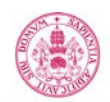

## **c . Contenidos**

Tema 6: Creación de curvas Líneas rectas y ejes. Polilíneas. Circunferencia, empalmes, curvas de conexión, cónicas. Hélices, espirales. Spline. Curvas proyección. Curvas combinadas. Curvas reflejo. Curvas intersección. Curvas offset 2D/3D. Curvas spine.

Tema 7: Creación de superficies Extrusiones, revoluciones, esferas y cilindros. Superficies offset. Superficies por barrido. Superficies de relleno. Superficies multisección. Superficies de conexión.

Tema 8: Edición de curvas y superficies Cosido/desunión de superficies. Relleno de huecos. Suavizado de curvas. Corte de superficies. Contornos de superficies. Extracción de geometría. Extensión de superficies. Redondeos entre superficies.

Tema 9: Herramientas de análisis de superficies Comprobación de conexiones. Análisis de desmoldeos. Curvaturas. Información de elementos geométricos.

Ejercicios de diseño con superficies. Proyecto de diseño en equipo.

#### **d. Métodos docentes**

Aprendizaje basado en problemas y proyectos.

#### **e. Plan de trabajo**

- Explicación de los comandos del sistema a través de ejemplos de modelado con superficies.
- Partiendo de enunciados en los que se definen completamente elementos industriales, creación de modelos geométricos a base de superficies por parte de los alumnos en las clases de prácticas. Exposición de los métodos de generación de los modelos y análisis de los mismos.
- Al margen de las clases presenciales, el estudiante habrá de realizar una serie de prácticas programadas de modelado a base de superficies que habrá de tener completadas en las fechas establecidas.
- Como culminación de la asignatura, los alumnos realizan un diseño propio partiendo de un enunciado que fija los requisitos básicos del elemento.

#### **f. Evaluación**

- Se realizarán una evaluación continuada mediante las prácticas de modelado a base de superficies que se efectúan en clase y las programadas para que el alumno realice de manera autónoma al margen de las clases de prácticas.
- Igualmente, a todos los alumnos se les recoge en la fecha establecida el proyecto de diseño y se les califica en función de los criterios establecidos en el enunciado.
- Para los alumnos que no se acojan al sistema de evaluación continua, o que deseen mejorar la calificación obtenida por este procedimiento, podrán presentarse a exámenes prácticos con ordenador en las

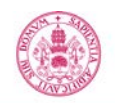

convocatorias establecidas como prueba única.

Criterios de evaluación:

- Aplicación del método de diseño más adecuado.
- Estructuración y designación de las operaciones de modelado geométrico en el árbol de especificaciones.
- Restricción completa y adecuada de los bocetos de base.
- Aplicación de los comandos más adecuados a cada operación de modelado geométrico.
- Adecuada parametrización del diseño que permita la edición de los modelos sin generar errores de actualización.
- En el Proyecto de diseño en equipo se valorará:
	- o Originalidad del diseño.
	- o Adaptación a las especificaciones funcionales establecidas.
	- o Adecuada utilización de un fichero esquema para la coordinación e integración del trabajo de los distintos miembros del grupo.
	- o Ejecución de planos técnicos de documentación de piezas y conjuntos conforme a las normas UNE e ISO Vigentes.
- •

## **g Material docente**

## **g.1 Bibliografía básica**

- E. Torrecilla Insagurbe: "El Gran Libro de Catia". Editorial Marcombo, 3ª edición, 2018. https://almena.uva.es/permalink/34BUC\_UVA/eseo99/alma991006455899705774.
- E. Torrecilla Insagurbe: "Superficies avanzadas en Catia". planetacatia.com, 2019. https://almena.uva.es/permalink/34BUC\_UVA/eseo99/alma991006767929705774.
- Ribas Lagares, Juan: "Aprender Catia V5 con ejercicios: Alámbricos y Superficies". Ed. Marcombo, 2013. https://almena.uva.es/permalink/34BUC\_UVA/eseo99/alma991002856319705774
- M. G. Del Rio Cidoncha, M. E. Martínez Lomas, J. Martínez Palacios, S. Pérez Díaz: "El libro de Catia V5. Módulos Part Design, Assembly Design y Frafting". Editorial Tébar, S.L. 2006. https://almena.uva.es/permalink/34BUC\_UVA/eseo99/alma991006622769705774

## **g.2 Bibliografía complementaria**

- Sham Tickoo: "CATIA V5-6R2017 for Designers". DADCIM Technologies, USA 2017. https://almena.uva.es/permalink/34BUC\_UVA/eseo99/alma991005921349705774
- Jaecheol Koh: "CATIA V5-6R2014 Surface Design. A Step by Step Guide". Onsia Inc, 2015. https://almena.uva.es/permalink/34BUC\_UVA/eseo99/alma991007473979705774

## **g.3 Otros recursos telemáticos (píldoras de conocimiento, blogs, videos, revistas digitales, cursos masivos (MOOC), …)**

## **h. Recursos necesarios**

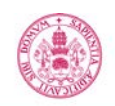

- Videoproyector y equipos informáticos con sistema CATIA V5-6

## **i. Temporalización**

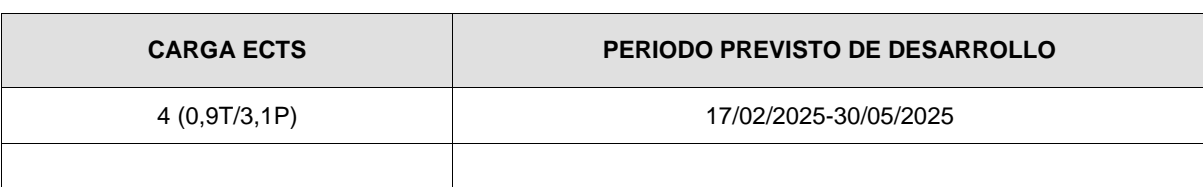

## **5. Métodos docentes y principios metodológicos**

Aprendizaje basado en problemas y proyectos.

## **6. Tabla de dedicación del estudiante a la asignatura**

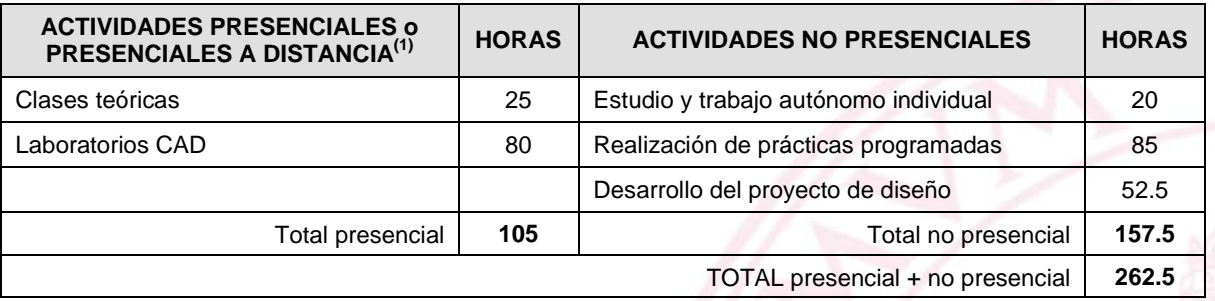

(1) Actividad presencial a distancia es cuando un grupo sigue una videoconferencia de forma síncrona a la clase impartida por el profesor.

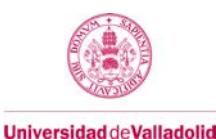

## **7. Sistema y características de la evaluación**

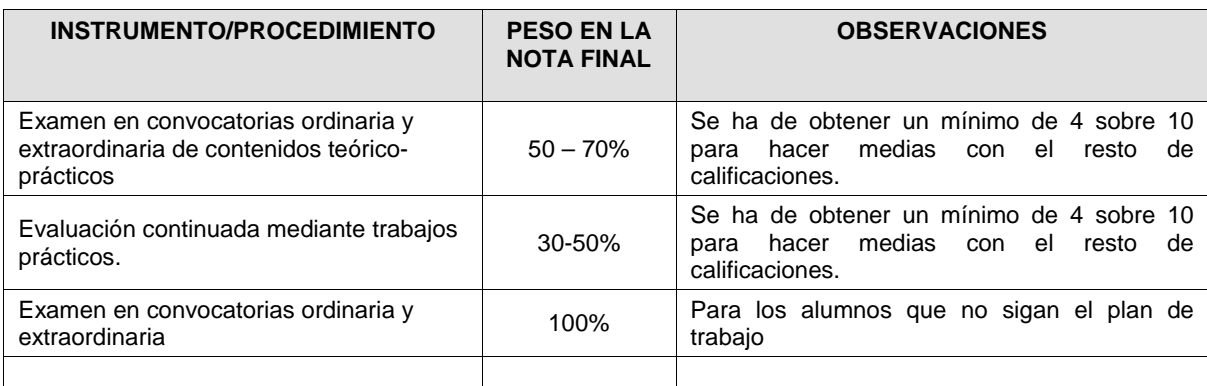

## **CRITERIOS DE CALIFICACIÓN**

## • **Convocatoria ordinaria:**

Se ha de obtener un mínimo de 4 sobre 10 en cada parte: exámenes, evaluación continua y proyecto de diseño, para hacer medias y aprobar la asignatura.

## • **Convocatoria extraordinaria:**

o Se ha de obtener un mínimo de 4 sobre 10 en cada parte: examen teórico y examen práctico, para hacer medias y aprobar la asignatura

## **(\*) Se entiende por convocatoria extraordinaria la segunda convocatoria.**

**Art 35.4 del ROA 35.4. La participación en la convocatoria extraordinaria no quedará sujeta a la asistencia a clase ni a la presencia en pruebas anteriores, salvo en los casos de prácticas externas, laboratorios u otras actividades cuya evaluación no fuera posible sin la previa realización de las mencionadas pruebas.**

<https://secretariageneral.uva.es/wp-content/uploads/VII.2.-Reglamento-de-Ordenacion-Academica.pdf>

## **8. Consideraciones finales**

Resultados de aprendizaje:

- Conocer la aplicación del Diseño Asistido por Ordenador como herramienta de trabajo en el desarrollo de proyectos de diseño industrial, su gestión y su interacción con las demás fases del proceso productivo.
- Adquirir una visión integral de la estructura, técnicas de interacción, funcionalidad, utilidad, limitaciones y grado de aplicación práctica de los actuales sistemas de diseño asistido por ordenador.
- Aprender a generar modelos sólidos correctamente parametrizados y con los bocetos de base completamente restringidos de cualquier pieza de carácter industrial.
- Crear ensamblajes aplicando adecuadamente las restricciones de ensamblaje.
- Analizar la validez de conjuntos desde el punto de vista geométrico.
- Crear planos de definición de cualquier pieza o conjunto conforme a las normes UNE e ISO Vigentes.
- Iniciarse en el diseño de modelos geométricos complejos basados en superficies avanzadas.
- Conocer las técnicas de diseño asistido por ordenador en equipo.